## **IDENTIFICACIÓN ELECTRÓNICA EN LA OVEJA MANCHEGA: BALANCE DE DIEZ AÑOS DE IMPLEMENTACIÓN (1999-2009) EN AGRAMA**

lactación, declarar hasta 12 campos personalizados por el usuario para Introducir información adicional en Alpro Windows (VG, Calif. Mam, Genotipo.. Etc), cambiar el estado reproductivo de un grupo de animales, etc.

Por otra parte, y dentro de la denominada lectura dinámica, AGRAMA ha desarrollado un programa, AGRAMANGA, que permite actuar a 4 niveles:

- Guarda la identificación de todos los animales que pasan (Inventario) cerca de la antena de lectura dinámica.
- Permite realizar una búsqueda de los animales seleccionados en una lista previa mediante un aviso sonoro y visual.
- Es capaz de cruzar los datos de los animales que van pasando y mostrar su identificación de manejo (tatuaje y/o crotal convencional).
- Permite almacenar información adicional (Nota)

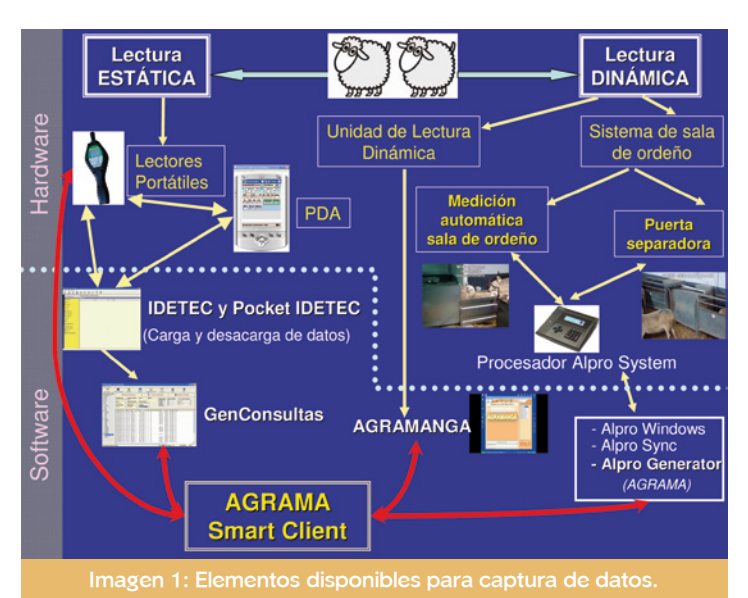

## **2. Lectura Portátil**

Es el principal instrumento de trabajo y responsable final de los logros conseguidos. El mercado no era capaz de ofrecer un lector con la versatilidad suficiente que permitiera, tanto a ganaderos, como veterinarios, ayudantes de campo y demás usuarios, el desempeño de sus funciones de una forma eficiente. El lector debía ser sencillo, para que facilitase su incorporación en las tareas de campo, pero a su vez, con gran capacidad, adaptable a los nuevos objetivos, etc. Bajo nuestro punto de vista, la mayoría de los lectores del mercado tenían muchas limitaciones técnicas, lo que nos obligó a apoyarnos en un ordenador portátil ó un PC.

Los trabajos se desarrollaron a dos niveles. Por una parte, un sistema basado en PDAs (Ordenadores de mano), consiguiendo, además de una mayor autonomía de trabajo para el personal de campo, otras posibilidades para aprovechar al máximo las cualidades de estos dispositivos.

Para las PDAs, desde AGRAMA se desarrolló el Pocket IDE-TEC, un programa complementario para el uso de los lectores, con el que se consiguió:

- Posibilidad de descargar los datos almacenados en el lector en condiciones de campo.
- La carga de equivalencias, que consiste en asociar una información a una identificación electrónica de forma que el lector nos muestre el dato precargado (desde PC ó PDA) al realizar la lectura, facilitándonos mucho la realización de los trabajos que se realizan en campo. Por ejemplo la búsqueda de animales, asociando un mensaje que nos ayude a identificarlos, la realización de una inseminación con la información del semental a emplear y así multitud de posibilidades en cada una de las actividades que se realizan en el esquema de selección.
- Es posible llevar varios archivos de listas previas en función de las actividades que se vayan a realizar en el

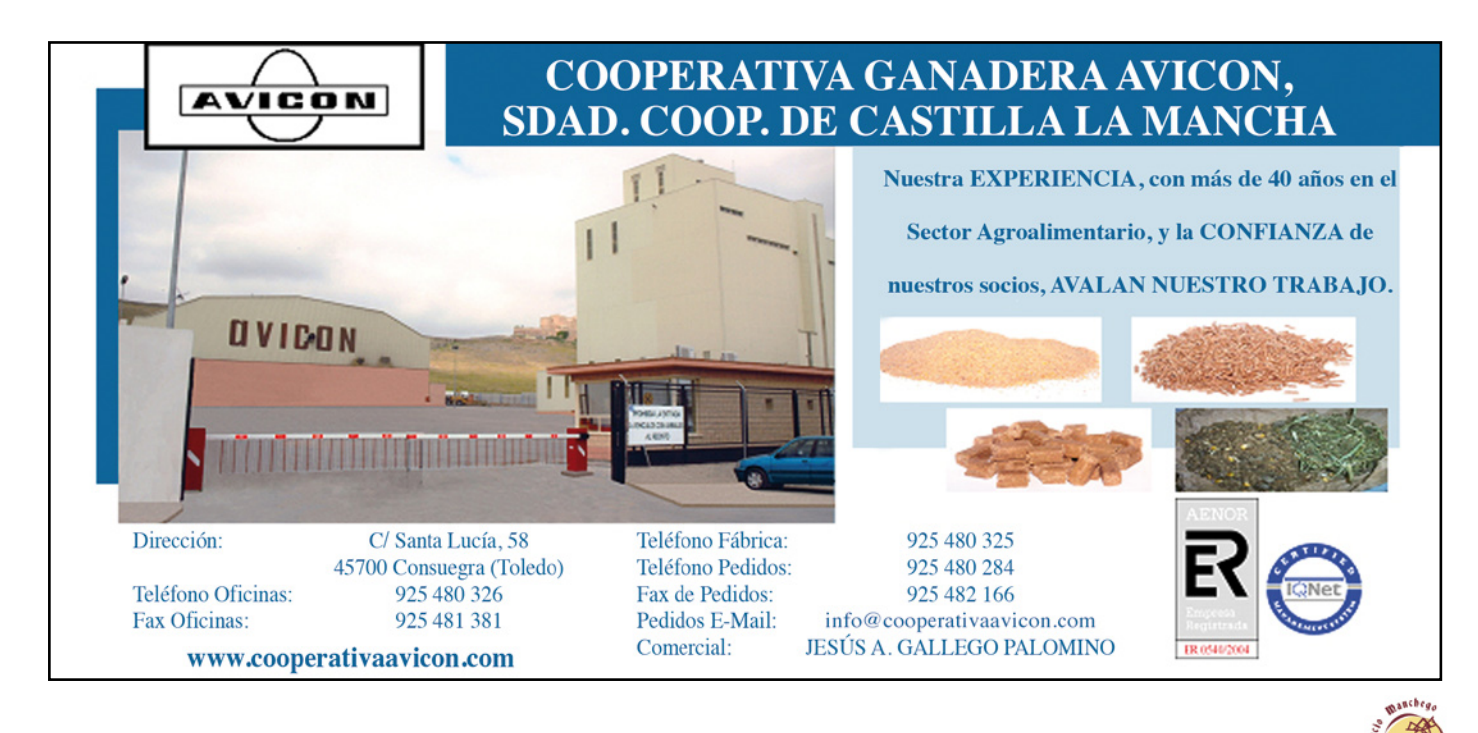

Página 8 Consorcio Manchego